## Braindump2go 100[% Money Back Guarantee For 100% Pas](http://www.mcitpdump.com/?p=1514)sing MB2-702 Exam Using New Updated Microsoft MB2-702 Exam Dumps (41-50)

 Braindump2go New Published Microsoft MB2-702 Dumps PDF Contanins the latest questions from Microsoft Exam Center! 100% Certification got guaranteed! Vendor: MicrosoftExam Code: MB2-702Exam Name: Microsoft Dynamics CRM 2013 Deployment Keywords: MB2-702 Exam Dumps,MB2-702 Practice Tests,MB2-702 Practice Exams,MB2-702 Exam Questions,MB2-702

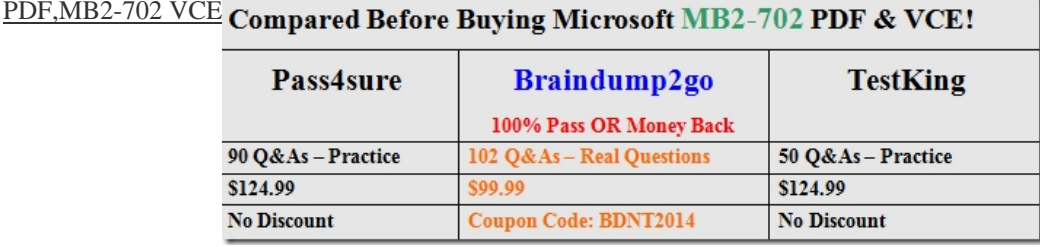

 QUESTION 41You need to create trace files on a Microsoft Dynamics CRM Server.Which option should you use to enable tracing? How should you enable tracing? A. The diagnostics webpageB. A registry key on the Microsoft Dynamics CRM Server C. Deployment ManagerD. System Settings Answer: B QUESTION 42You create a new organization.How is the initial value of the data-encryption key generated? A. You enter the encryption key after you create the organization.B. You enter the encryption key when you create the organization.C. The data encryption key is copied from the deployment-level configuration setting.D. The data encryption key is generated randomly. Answer: D QUESTION 43You have a Microsoft Dynamics CRM Server named CRMServer1 that has all of the server roles installed. You also have a Microsoft SQL Server named SQLServer1.CRMServer1 fails. You install Windows Server 2012 on a new server, and you name the new server CRMServer1. You join the new server to the domain by using the name CRMServer1.You need to restore access to Microsoft Dynamics CRM.What should you do? A. Install Microsoft Dynamics CRM on the new CRMServer1 by using a command prompt. At the command prompt, use the /config switch to specify an XML configuration file that includes the element <Database create - true>.B. Delete the MSCRM\_CONFIG database that is on SQLServer1. Install Microsoft Dynamics CRM on the new CRMServer1. The setup process will create a new MSCRM\_CONFIG database and connect to the existing organization database.C. Install Microsoft Dynamics CRM on the new CRMServer1 and during setup click Create a new deployment. Run Microsoft Dynamics CRM Deployment Manager and use the Import Organization Wizard to import the organization database.D. Install Microsoft Dynamics CRM on the new CRMServer1. During setup, click Connect to, and if necessary, upgrade an existing deployment. Answer: D QUESTION 44You install Microsoft Dynamics CRM.You need to provide a user account to run each of the six Microsoft Dynamics CRM services.What should you use? Each correct answer presents a complete solution. A. six different domain user accounts, each of which is a member of the Domain Users group in Active DirectoryB. six different domain user accounts, each of which is a member of only the PrivUserGroup group in Active DirectoryC. the local Network Service accountD. the local Administrator accountE. the name of your Active Directory user account Answer: ACExplanation:http://technet.microsoft.com/en-us/library/hh699825(v=crm.6).aspx QUESTION 45 You import an organization. The organization contains records that have encrypted fields. Users cannot open or create records that contain encrypted fields. What should you do? A. Deactivate data encryption for the organization before you import it and then import the organization again.B. Deactivate data encryption for the organization that you imported.C. Enter the original encryption key for the organization that you imp[orted.D. Enter a new encryption key for the organization that you i](http://technet.microsoft.com/en-us/library/hh699825(v=crm.6).aspx)mported. Answer: C QUESTION 46You configure Microsoft Dynamics CRM to use server-side synchronization. Where should you specify the name of the incoming email server? A. in System SettingsB. in the Set Personal Options settings for each userC. in an Email Server Profile recordD. in a Mailbox record Answer: C QUESTION 47You configure Microsoft Dynamics CRM to use a tracking token for email message correlation. Where in the email message does the tracking token appear? A. at the end of the bodyB. at the end of the subject lineC. at the start of the bodyD. at the start of the subject line Answer: B QUESTION 48You need to relate email messages to records by using information that is stored in the email message header. What should you use? A. smart matchingB. server-side synchronizationC. tracking tokenD. correlation Answer: D QUESTION 49On which two Windows operating systems can you install the Microsoft Dynamics CRM Email Router? Each correct answer presents a complete solution. A. the 64-bit edition of Windows Server 2008 R2B. the 32-bit edition of Windows Server 2008 R2C. the 64-bit edition of Windows Server 2003D. the 32-bit edition of Windows 7 Answer: AD QUESTION 50You create a Microsoft Dynamics CRM Email Router incoming profile.You need to connect to a Post Office Protocol 3 (POP3) email server.Which two types of

authentication should you use? [Each correct answer presents a complete solution. A. Windows](http://www.mcitpdump.com/?p=1514) authenticationB. NT LAN Manager (NTLM) authenticationC. Pass-through authenticationD. Clear-text authentication Answer: BD Braindump2go New Released MB2-702 Dumps PDF are Now For Free Download, 102 Latest Questions, Download It Right Now and Pass Your Exam

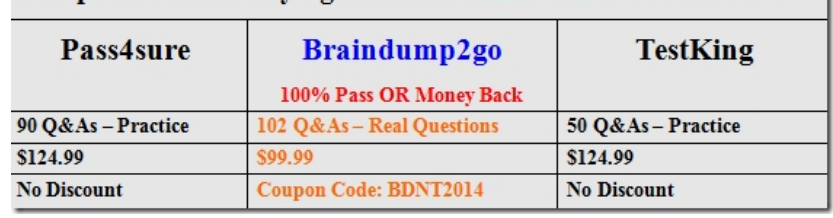

100%: Compared Before Buying Microsoft MB2-702 PDF & VCE!

http://www.braindump2go.com/mb2-702.html